# Python Workshop Series Session 4: Objects and Modules

Nick Featherstone Applied Mathematics

Daniel Trahan Research Computing

Slides: https://github.com/ResearchComputing/Python\_Spring\_2019

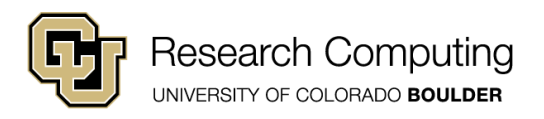

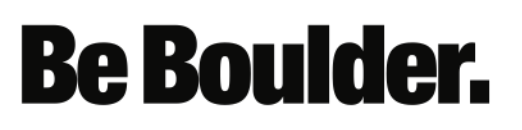

### **Outline**

- Objects & Methods
- Operator Overloading
- Modules

• Note: Due to time constraints, we will not discuss inheritance. See online text, chapter 23 for a concise overview

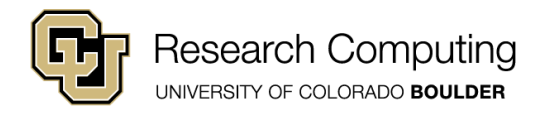

#### Classes & Objects in Python

- Class refers to a complex data type that may contain both associated values and associated functions
- Distinct instances of a class are referred to as objects
- Methods are defined as functions within class definition
- Class Definition syntax (try this out):

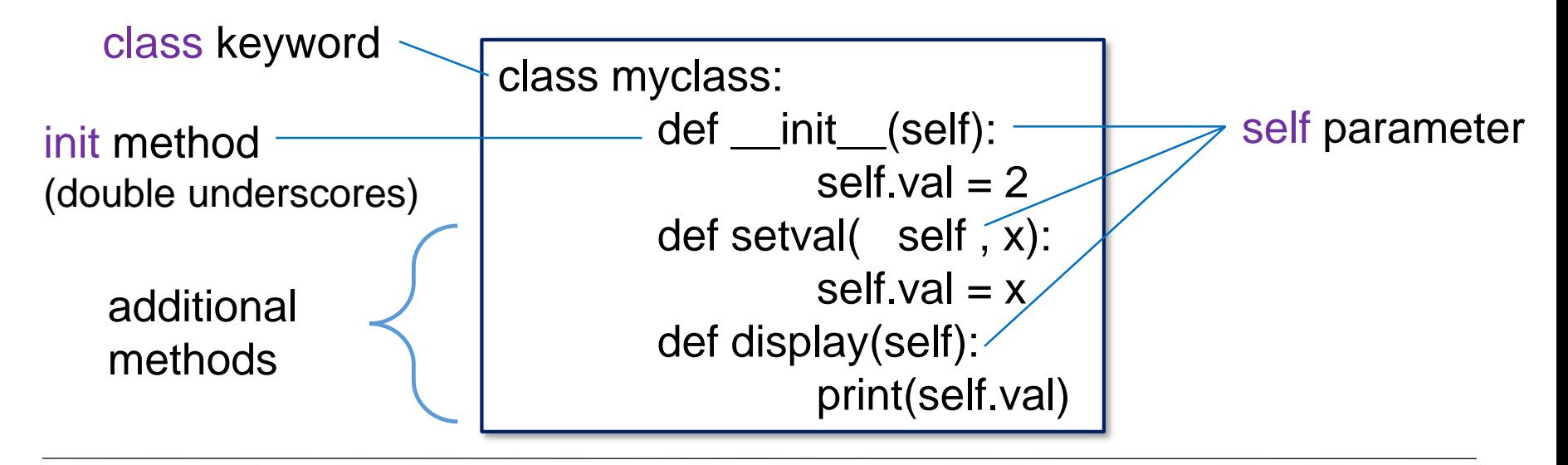

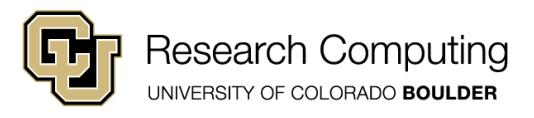

### Instantiation

- Initialize objects by calling the class name as a function.
- The init method is run at instantiation time

 $obj1 = myclass()$ 

• Object attributes are referred to by prepending the object name to the attribute, with a DOT in between

print( obj1.val )

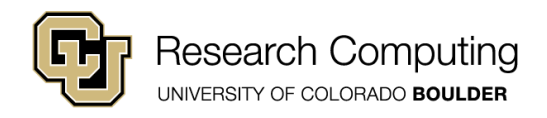

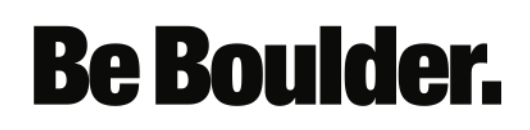

### Using Methods

- Class methods are called by prepending the object name to the method name, with a DOT in between
- The self parameter is *"silent"* (not explicitly passed).
- Self is understood to refer to the particular instance of the class calling the method

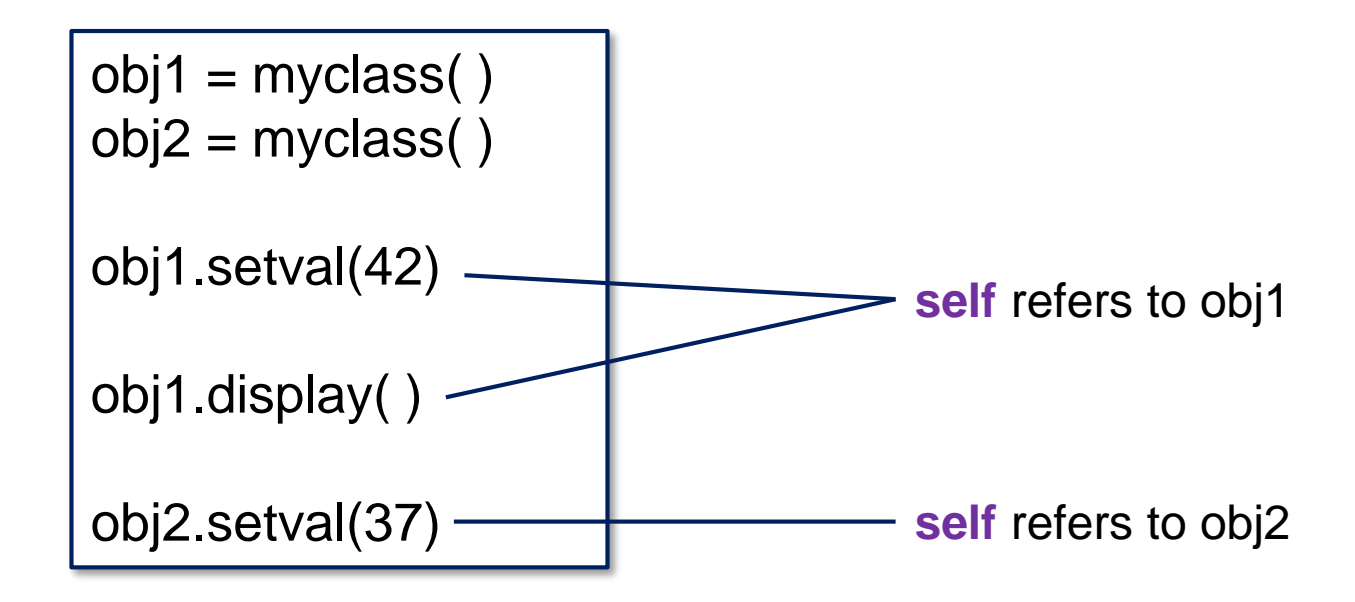

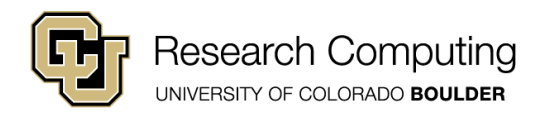

#### Object Example: Vectors

- Recall that a vector in N-dimensional space is a combination of N numbers.
- The *ith* number represents the magnitude of *something* in the *i*-direction
- Example: Velocity (miles per hour)
	- $V = V_x X + V_y Y + V_z Z$
	- $v = 1x + 12y + 3z$ 
		- Speed in x-direction  $(v_x)$ : ): 1 mph
		- Speed in y-direction  $(v_y)$ : 12 mph
		- Speed in z-direction  $(v_7)$ : ): 3 mph

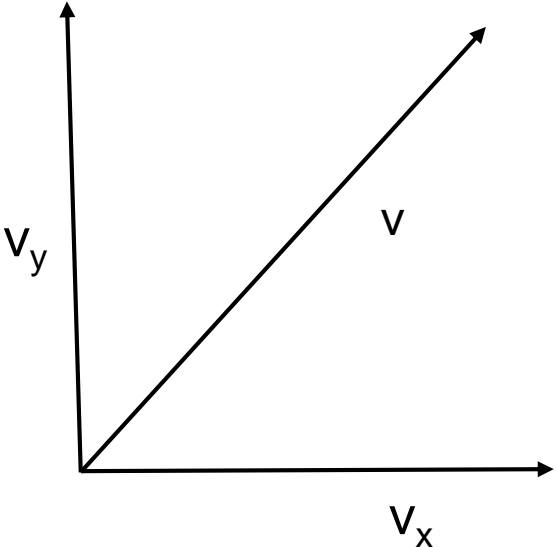

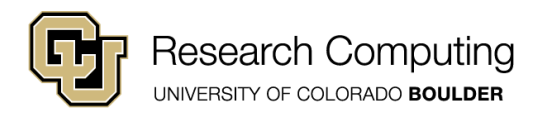

#### Some Vector Properties

• Addition and Subtraction is component-wise:

**Be Boulder.** 

•  $v - w = (v_x-w_x)x - (v_y-w_y)y - (v_z-w_z)z$ 

• Vector magnitude |**v**|:

• 
$$
|\mathbf{v}| = \sqrt{v_x^2 + v_y^2 + v_z^2}
$$

• Vector dot product  $v \cdot w$ 

• 
$$
v \cdot w = v_x w_x + v_y w_y + v_z w_z
$$

- Vector cross product  $v \times w$ 
	- if  $h = v \times w$  then:

$$
\bullet \quad b_x = v_y w_z - v_z w_y
$$

$$
\bullet \quad b_y = v_z' w_x - v_x w_z'
$$

$$
\bullet \quad b_z' = v_x w_y - v_y w_x
$$

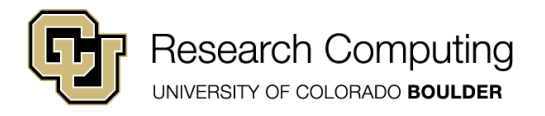

- Let's have a look at vectors.py
- Add a method named mag to the vector class that accepts no parameters (other than self).
- Have your method return the vector's magnitude (a scalar value)
- Recall that exponentiation in Python is done via \*\*
- $A^{**}2 = A^{*}$  squared'
- $A^{**}(0.5) = 'square root of A'$

\n- Vector magnitude 
$$
|v|
$$
:
\n

• 
$$
|\mathbf{v}| = \sqrt{v_x^2 + v_y^2 + v_z^2}
$$

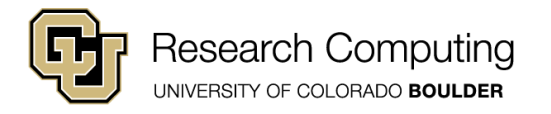

- Add a method named plus to the vector class that accepts an additional parameter named other.
- Assume that other is an object of type "vector"
- The method should return a new vector which is created by taking the vector sum of self and other.
- Once you've done that, create another method named minus that returns the difference of self and other.

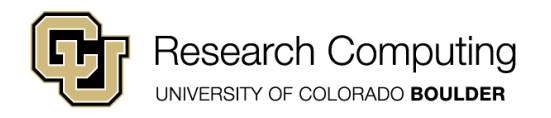

- Add a method named dot to the vector class that accepts an additional parameter named other.
- Assume that other is an object of type "vector"
- The method should return the vector dot product of self and other.

• Vector dot product  $v \cdot w$ •  $v \cdot w = v_x w_x + v_y w_y + v_z w_z$ 

**Be Boulder.** 

• Finally, when that's finished, add a similarly-structured method named cross that returns the vector cross product of two vectors.

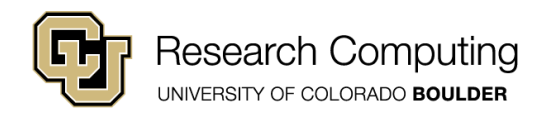

# Operator Overloading

- v.add(w) is concise, but non-intuitive
- Is there a way to say "v +w"? Yes!
- Follow these steps:
	- Open vectors\_completed.py
	- Create a COPY of the plus function
	- Name the new function \_\_add \_\_ (two underscores on each side)

**Be Boulder.** 

• Try using  $v + w$  in your code now

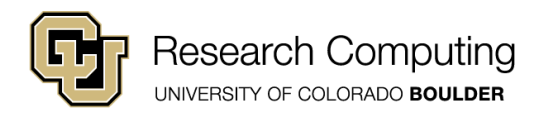

## Operator Overloading

- Several special method names exist:
	-
	-
	-
	- \_truediv\_ : replaces /
	- \_floordiv\_ : replaces //
	-
- \_\_sub\_\_ : replaces –
- \_ mul\_ : replaces \* (two of the same object)

- \_ rmul\_\_ : replaces \* (object and scalar)
	-
	-
	-
- \_\_pow\_\_ : replaces \*\*

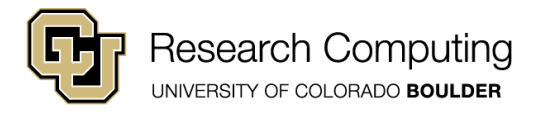

- Following our \_add\_ example, overload operators with the remaining methods in the vector class as follows:
	-
	-
	-
	- $\bullet$  minus :  $\qquad (\underline{\hspace{1cm}} \text{sub} \underline{\hspace{1cm}})$  $\bullet$  dot :  $\ast$  ( \_\_mul\_\_ )
	- $\text{cross}$  : \*\* ( \_\_pow\_\_ )

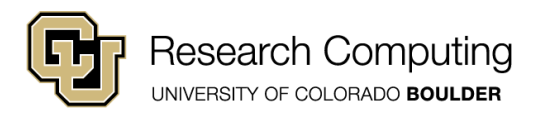

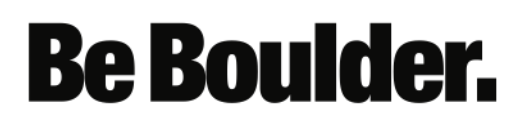

#### Modules

- Python allows us to collect associated functions, class, and variables into modules
- Modules may be imported into other modules or into your main program
- Essentially any .py file can be imported as a module

**Be Boulder.** 

• Let's have a look at my\_module.py

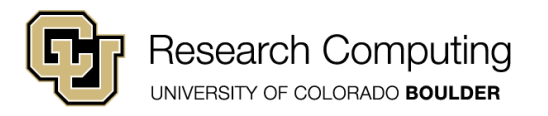

### Defining Modules

Any .py file with function definitions etc. works as a module.

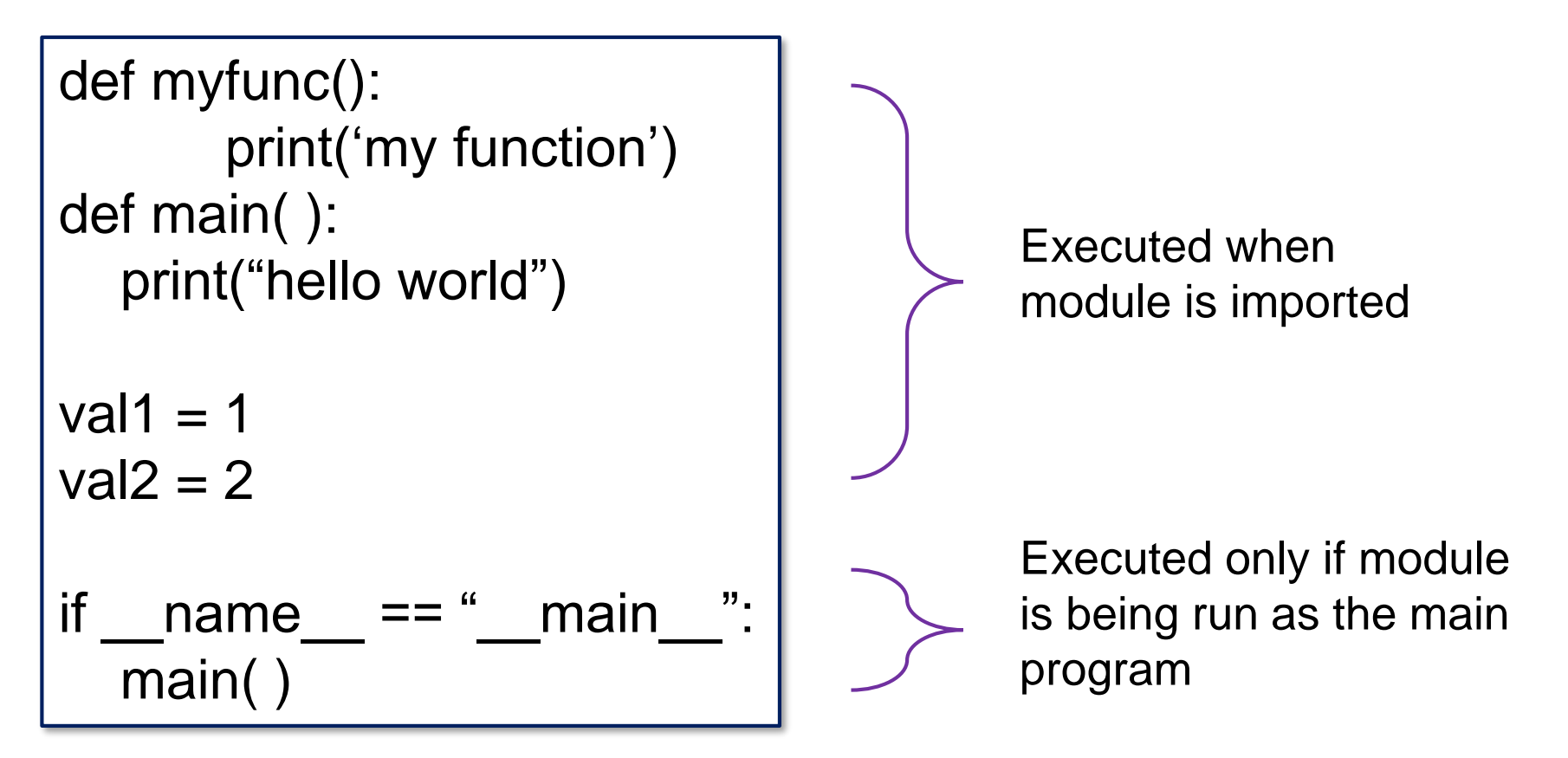

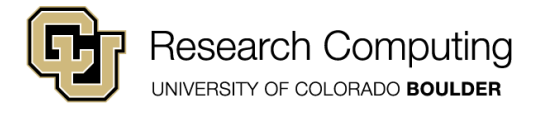

## Importing Modules

- We can import an entire module, or only certain items
- To reference a module variable, use the syntax: module\_name (DOT) variable\_name
- We can assign an alias to our module name at import time using the as keyword
- See import\_module.py

import my\_module print( my\_module.val1 ) my\_module.myfunc()

import my\_module as mm print( mm.val1 ) mm.myfunc()

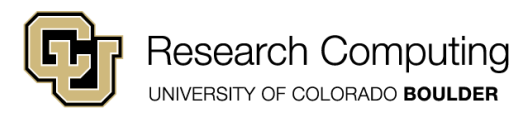

# Selective importing

- Selectively import specific items using the from keyword
- Syntax:

from 'module name' import 'variable name'

- Can import everything using \* (take care!)
- When using from, the module name is not prepended

from my\_module import val1 print( val1 )

from my\_module import \* print( val2 ) myfunc( )

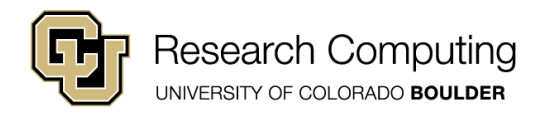

# Intrinsic Python Modules

- <https://docs.python.org/3/py-modindex.html>
- Some particularly useful modules:
	- math provides sine, cosinie, sqrt etc.
	- random for random number generation
	- time useful for measuring execution time
	- sys system/ info (e.g., getrecursionlimit, argy)

- os -- various system routines (ls, mkdir, etc.)
- tkinter Python GUI utilities

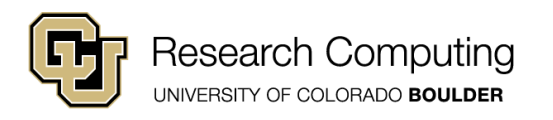

## Agument Lists

- sys.argv is particularly useful for scripting
- Lists all command-line arguments passed to program

- sys.argv $[0]$  = program name
- Open / examine argv.py

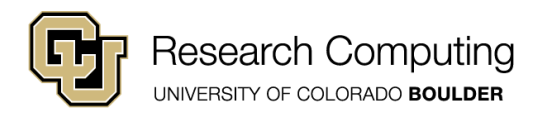

## Where do modules live?

- Python places modules deep within its directory structure.
- Best not to place your custom modules here
- Let's have a quick look. (Bash commands follow)

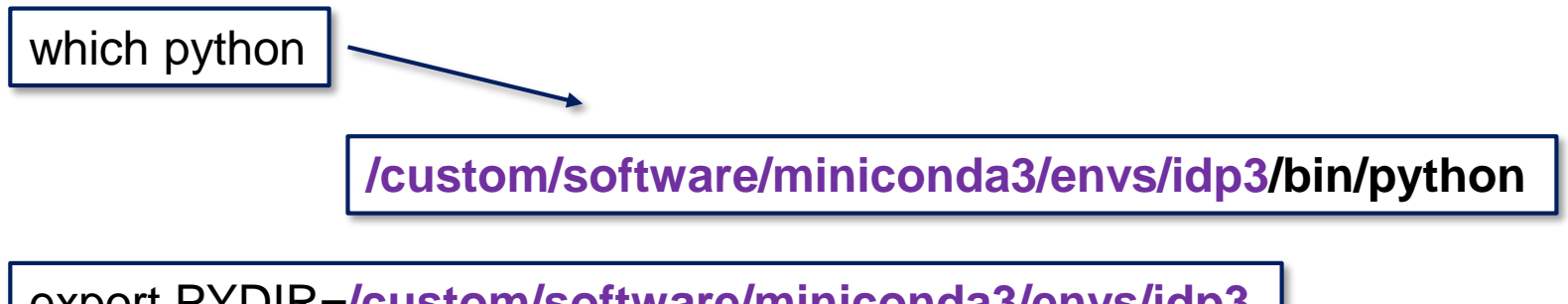

**Be Boulder.** 

export PYDIR=**/custom/software/miniconda3/envs/idp3**

ls \$PYDIR/lib/python3.6/site-packages/

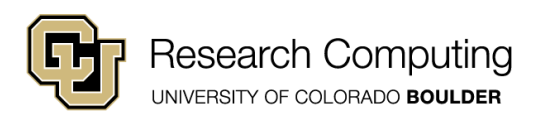

#### PYTHONPATH

- Python refers to the environment variable, PYTHONPATH for possible module locations.
- We can manipulate PYTHONPATH within our program.

import sys sys.path.append('/path/to/my/modules')

More on PYTHONPATH and package management next time.

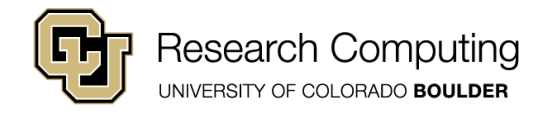

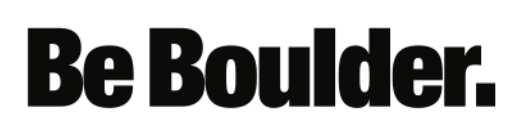

# RC Jupyterhub

- Web-based access to your data on Summit and the Petalibrary
- [https://jupyter.rc.colorado.edu](https://jupyter.rc.colorado.edu/) (note 'https')

- Can test upcoming interface at:
	- https://tutorials-jupyter.rc.colorado.edu

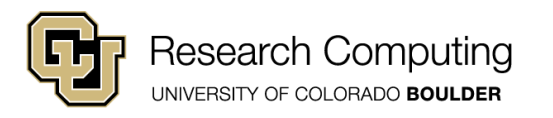

### JupyterLab

- More sophisticated notebook interface
- https://jupyterlab.readthedocs.io/en/stable/

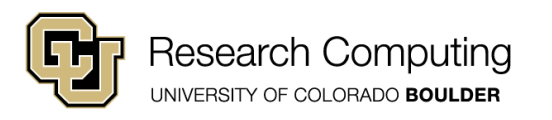

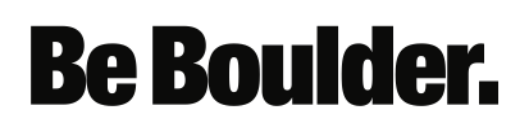